) Murata Software

**Q**: How to perform the analysis with an electric load of X [Ω] connected?

**A**: The electric resistance boundary condition is used for the analysis. In the example of the next slide, a voltage difference of 100 [V] is applied between the electrodes, and an electric resistance of 1e-6  $[\Omega]$  is provided between them. The resulting electric potential contour indicates discontinuous changes at the face to which the electric resistance is set (See the next slide).

## Reference

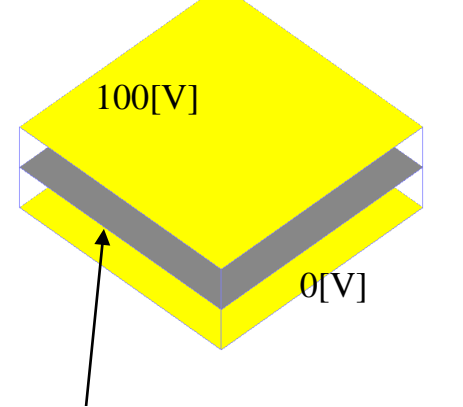

## Edit Boundary Condition [V0]

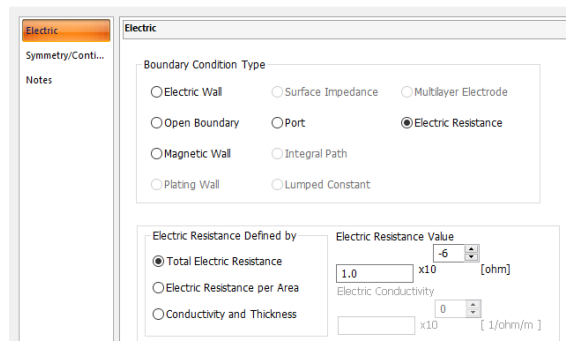

## (D) Murata Software

## Electric potential contour

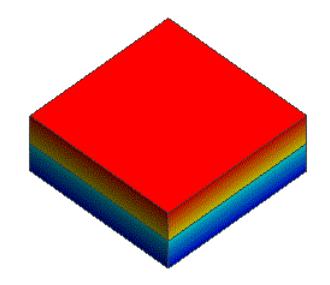

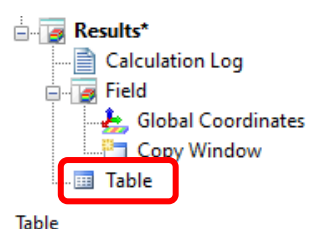

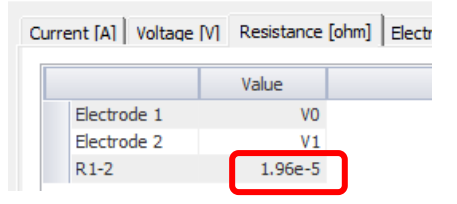